ข้อมูลสาระสำคัญในสัญญา

CEGPWeb/jsp/directs^ortcut.jsp)

## ระบบการจัดซื้อจัดจ้างภาครัฐ

## Thai Government Procurement

## ข้อมูลสาระลำคัญในสัญญา

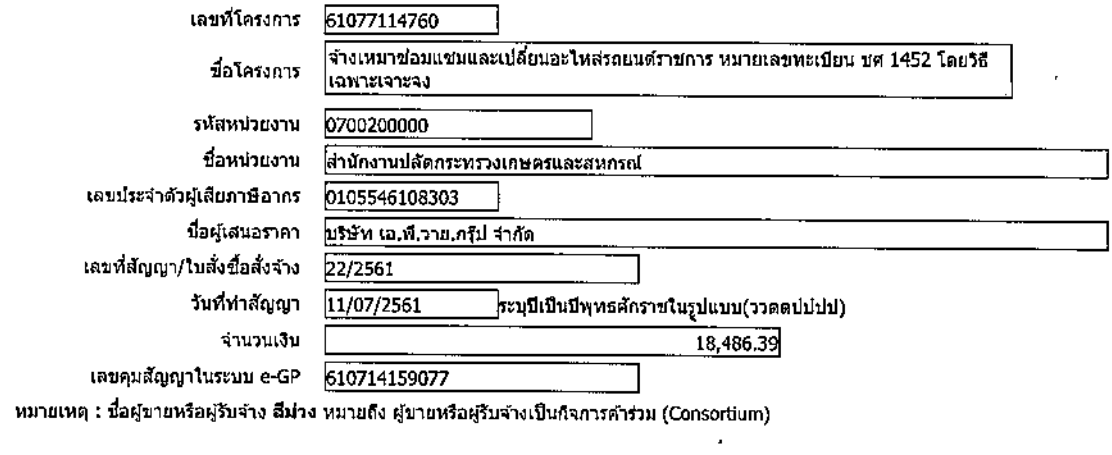

ยกเลิกข้อมูลที่แสดงบนเว็บไซต์ ครายละเอียดสัญญา นำข้อมูลแสดงบนเว็บไซด์ กลับสู่หน้าหลัก

กองการพัสดุภาครัฐ (ภพภ.) กรมบัญชีกลาง ถนนพระราม 6 แบวงสามเสนใน เขตพญาไท กรุงเทพมหานคร 10400 โทร. 02-127-7000 ต่อ 6704 4674 4958 6777 6928 6934 **FPROC**